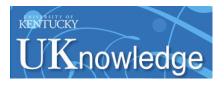

#### University of Kentucky UKnowledge

Library Presentations

University of Kentucky Libraries

4-26-2019

### Carpe Data with Alma Analytics

Mary Ellen Willemsen WIN Library Network, willemsen@gonzaga.edu

Julene L. Jones *University of Kentucky*, julene.jones@uky.edu

Right click to open a feedback form in a new tab to let us know how this document benefits you.

Follow this and additional works at: https://uknowledge.uky.edu/libraries\_present Part of the <u>Cataloging and Metadata Commons</u>

#### **Repository Citation**

Willemsen, Mary Ellen and Jones, Julene L., "Carpe Data with Alma Analytics" (2019). *Library Presentations*. 204. https://uknowledge.uky.edu/libraries\_present/204

This Presentation is brought to you for free and open access by the University of Kentucky Libraries at UKnowledge. It has been accepted for inclusion in Library Presentations by an authorized administrator of UKnowledge. For more information, please contact UKnowledge@lsvuky.edu.

# CARPE DATA WITH ALMA ANALYTICS

0

Mary Ellen Willemsen – Gonzaga University Julene Jones – University of Kentucky

ELUNA 2019

## WHAT WE HOPE TO COVER:

- Filter columns
- Add, subtract, and create percentages with columns
- Filter by date (TIMESTAMPADD)
- Save a column to reuse later
- Concatenate data

- Work with pivot tables
- Create sub-totals and grand totals
- Repeat data in results
- Import results into Alma to create a set
- Tips

## FIELD CRITERIA

 Double click on column names in the Subject Areas pane

 Location

 Library Name

 Library Name

 Sort

 Filters

 Add filters to the ar

Selected Columns

## ADDING CRITERIA TO YOUR FIELDS:

- Sort allows to sort Ascending, Descending, Add multiple sorts or delete sorts.
- Edit formula allows you to manipulate the data using Functional processes.
- Column Properties allows you to change the properties of the columns.
- Filter lets you filter a field on the data that is contained in that field of type.
- Delete
- Save Column As lets you save a column that is has a formula that you use over and over and apply it to other Analysis.

## A COUPLE OF "HOUSE KEEPING" ITEMS

### ADD "LIFECYCLE" TO AVOID HAVING DELETED RECORD RETURNS IN YOUR RESULTS IF YOU ARE WORKING WITH BIB, HOLDING, OR ITEM ANALYSIS.

| Table          |                |      |           |                         | 🛃 🖭 🦯 🗙           |
|----------------|----------------|------|-----------|-------------------------|-------------------|
|                |                |      |           |                         |                   |
| Barcode        | Last Loan Date |      | Lifecycle | Bibliographic Lifecycle | Holding Lifecycle |
|                |                |      | Active    | In Repository           | Active            |
|                |                |      | Deleted   | Deleted                 | Deleted           |
|                |                |      |           | In Repository           | Active            |
|                |                |      |           |                         | Deleted           |
|                |                |      | None      | In Repository           | Active            |
|                | 9/1/2002 3:59: | D AM | Deleted   | Deleted                 | Deleted           |
| 00099003285428 | 12/2/2018 6:28 | 5 PM | Active    | In Repository           | Active            |
| 00099002860197 |                |      | Active    | In Repository           | Active            |
| 00099003123033 |                |      | Active    | In Repository           | Active            |
| 00099000484776 |                |      | Active    | In Repository           | Active            |
| 00099000484743 |                |      | Active    | In Repository           | Active            |
| 00099000484800 |                |      | Active    | In Repository           | Active            |

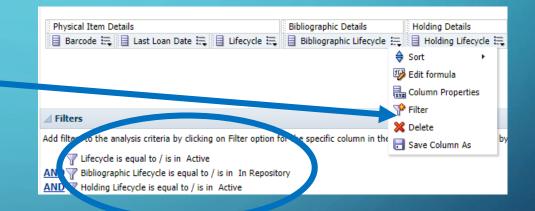

| -              |                          |           |                         |                   |
|----------------|--------------------------|-----------|-------------------------|-------------------|
| Barcode        | Last Loan Date           | Lifecycle | Bibliographic Lifecycle | Holding Lifecycle |
|                |                          | Active    | In Repository           | Active            |
| 00099003285428 | 12/2/2018 6:28:55 PM     | Active    | In Repository           | Active            |
| 00099002860197 |                          | Active    | In Repository           | Active            |
| 00099003123033 |                          | Active    | In Repository           | Active            |
| 00099000484776 |                          | Active    | In Repository           | Active            |
| 00099000484743 |                          | Active    | In Repository           | Active            |
| 00099000484800 |                          | Active    | In Repository           | Active            |
| 00099001134420 |                          | Active    | In Repository           | Active            |
| 00099003240472 |                          | Active    | In Repository           | Active            |
| 00099003240480 |                          | Active    | In Repository           | Active            |
| 00050004047000 | 44 Inclose 4 0 50 00 444 | A 12      |                         | A 11              |

6

## COMMON FILTERS IN THE PHYSICAL ITEMS SUBJECT AREA

- Exclude Bibs that are suppressed from discovery
- Exclude Holdings are suppressed from discovery
- Exclude Physical Item Details / Lifecycle is deleted
- Include Physical Item Details / Process type is none (or perhaps Exclude those that have Missing, Lost, Lost Resource Sharing, Lost and Paid, Acquisition, Technical-Migration, Loan, etc. Process types)

## ADDING, SUBTRACTING, AND PERCENTAGES

### ADDING OR SUBTRACTING ONE FIELD TO/FROM ANOTHER

- Add the field you will be subtracting from twice. In this case, the "Transaction Amount" from the "Fund Transaction Amount" from the "Fund Transaction Amount : Transaction Amount : Transaction Amount : Coumn Prodict Area.
- Go to Edit formula in the drop down of one of those fields and add a minus sign after the dimension and field.
- You can use your keyboard or use the symbols in the tray.

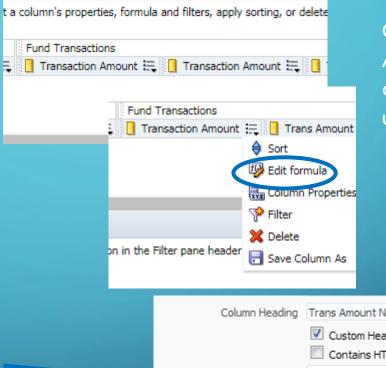

One of these "Transaction Amount" columns I will leave as it is, the other will be used for our formula.

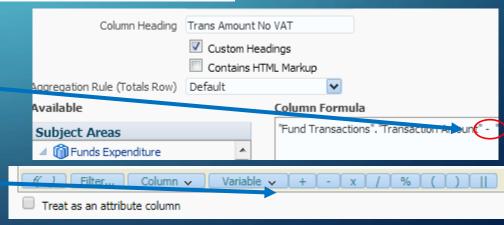

O

- Then add the field you wish to subtract from the Subject Area list to the left.
- It will look something like this:
   "Fund Transactions"."Transaction Amount" - "Fund Transactions"."Transaction VAT".
- I rename my column so it makes more sense.
- **REMEMBER** these must be numeric fields.

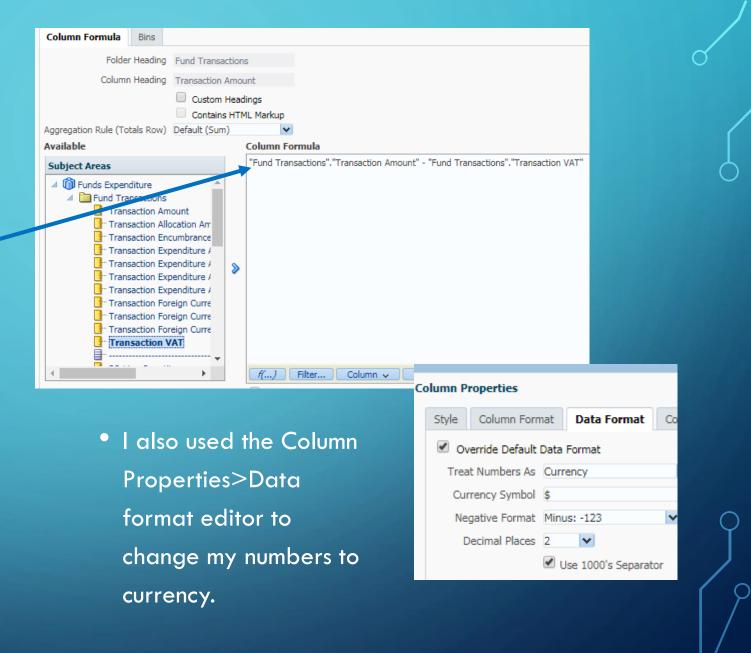

10

## PERCENTAGES

Use the same general idea as on last 2 slides, in this example in the Fund Transactions folder:

#### Concept: ((Encumbrance + Expenditure) / Allocation) \* 100

| dit Column Formula                                                                           |                 |                                                                                                    | () × |
|----------------------------------------------------------------------------------------------|-----------------|----------------------------------------------------------------------------------------------------|------|
| Column Formula Bins                                                                          |                 |                                                                                                    |      |
| Folder Heading                                                                               | Fund Transactio | ons                                                                                                    |      |
| Column Heading                                                                               | % Spent         |                                                                                                    |      |
|                                                                                              | Custom He       | adings<br>TML Markup                                                                                                    |      |
| Aggregation Rule (Totals Row)                                                                | Default         | <b>v</b>                                                                                                    |      |
| Available                                                                                    |                 | Column Formula                                                                                                    |      |
| Subject Areas  Funds Expenditure  Funds Transactions  Fund Transaction Due  Transaction Date | etails          | (IFNULL(FILTER("Fund Transactions"."Transaction Amount" USING ("Fund Transaction<br>Details"."Transaction Item Type" = 'ENCUMBRANCE')), 0) + IFNULL(FILTER("Fund<br>Transactions"."Transaction Amount" USING ("Fund Transaction Details"."Transaction Item Type" =<br>'EXPENDITURE')), 0)) / IFNULL(FILTER("Fund Transactions"."Transaction Amount" USING ("Fund<br>Transaction Details"."Transaction Item Type" = 'ALLOCATION')), 0) * 100 |      |

Also change the Column Properties / Data Format to be "Percentage"

Formula: (IFNULL(FILTER("Fund Transactions"."Transaction Amount" USING ("Fund Transaction Details"."Transaction Item Type" = 'ENCUMBRANCE')), 0) + IFNULL(FILTER("Fund Transactions"."Transaction Amount" USING ("Fund Transaction Details"."Transaction Item Type" = 'EXPENDITURE')), 0)) / IFNULL(FILTER("Fund Transactions"."Transaction Amount" USING ("Fund Transactions"."Transaction Amount" USING ("Fund Transactions"."Transaction Amount" USING ("Fund Transactions"."Transaction Amount" USING ("Fund Transactions"."Transaction Item Type" = 'EXPENDITURE')), 0)) / IFNULL(FILTER("Fund Transactions"."Transaction Amount" USING ("Fund Transactions"."Transaction Amount" USING ("Fund Transactions"."Transaction Amount" USING ("Fund Transactions"."Transaction Amount" USING ("Fund Transactions"."Transaction Amount" USING ("Fund Transactions"."Transaction Amount" USING ("Fund Transactions"."Transaction Amount" USING ("Fund Transactions"."Transaction Amount" USING ("Fund Transactions"."Transaction Amount" USING ("Fund Transactions"."Transaction Amount" USING ("Fund Transaction Details"."Transaction Item Type" = 'ALLOCATION')), 0) \* 100

## FILTER BY DATE

## DATES

• Can filter for actions occurring between 2 given dates:

| New Filter |                   | () ×             |
|------------|-------------------|------------------|
| Column     | Modification Date |                  |
| Operator   | is between 🔽      |                  |
| Value      |                   | 20               |
| Value      |                   | Ê <mark>0</mark> |

• Can also filter for actions occurring based on [TODAY] using TIMESTAMPADD filter:

- TIMESTAMPADD(SQL\_TSI\_YEAR, 3, CURRENT\_DATE): 3 years in the future
- TIMESTAMPADD(SQL\_TSI\_MONTH, -4, CURRENT\_DATE): 4 months ago
- TIMESTAMPADD(SQL\_TSI\_WEEK, -5, CURRENT\_DATE): 5 weeks ago
- TIMESTAMPADD(SQL\_TSI\_DAY, 6, CURRENT\_DATE): 6 days in the future

## EXAMPLE: USE TIMESTAMPADD FILTER TO FIND "CREATIVE" DUE DATES

First, find what is currently on loan

| tems on loan with creative due da                                   | tes                                                  |                                                                                                    |                          |                                 |                           |                      |                      |  |  |  |
|---------------------------------------------------------------------|------------------------------------------------------|----------------------------------------------------------------------------------------------------|--------------------------|---------------------------------|---------------------------|----------------------|----------------------|--|--|--|
| Criteria Results Prompts Advanced                                   | :d                                                   |                                                                                                    |                          |                                 |                           |                      |                      |  |  |  |
| 🛛 Subject Areas 🛛 🔍 👯 🔻 🖓                                           | V 18 🔛                                               |                                                                                                    |                          |                                 |                           |                      |                      |  |  |  |
| ⊿ 🕅 Fulfilment                                                      | ∠ Selected Columns                                   |                                                                                                    |                          |                                 |                           |                      |                      |  |  |  |
| <ul> <li>Loan</li> <li>Loan Details</li> <li>Loan Policy</li> </ul> | Double click on column names in the Subject Are      | Double click on column names in the Subject Areas pane to add them to the analysis. Once added, drag-and-drop columns to reorder them. Edit a column's properties, formula |                          |                                 |                           |                      |                      |  |  |  |
| Coan Circulation Desk                                               | Item Location at time of loan                        | Due Date                                                                                                    | Physical Item Details    |                                 |                           | Bibliographic Det    | tails                |  |  |  |
| Return Circulation Desk                                             | 📄 Library Name 🗮 📄 Location Code 🗮                   | 📄 Due Date 🗮                                                                                                    | 🗐 Barcode 🗮 📋 (          | COUNT(DISTINCT Item Id) 🗮       | 🗐 Process Type 🗮          | Title                |                      |  |  |  |
| Loan Date                                                           |                                                      | _                                                                                                    |                          |                                 |                           |                      | -                    |  |  |  |
| 👂 🚞 Due Date                                                        |                                                      |                                                                                                    |                          |                                 |                           |                      |                      |  |  |  |
| 🖻 🛅 Return Date                                                     |                                                      |                                                                                                    |                          |                                 |                           |                      |                      |  |  |  |
| Renewal Date                                                        |                                                      |                                                                                                    |                          |                                 |                           |                      |                      |  |  |  |
| Last Renewal Date                                                   |                                                      |                                                                                                    |                          |                                 |                           |                      |                      |  |  |  |
| LC Classifications                                                  | ⊿ Filters                                            |                                                                                                    |                          |                                 |                           |                      |                      |  |  |  |
| Dewey Classifications                                               | Add filters to the analysis criteria by dicking on F | ilter option for the                                                                                                    | specific column in the S | Selected Columns name, or by di | icking on the filter butt | on in the Filter par | e header. Add a save |  |  |  |
| Item Location at time of loan                                       |                                                      |                                                                                                    |                          |                                 |                           |                      |                      |  |  |  |
| Bibliographic Details                                               | Process Type is equal to / is in Loan;               |                                                                                                    |                          |                                 |                           |                      |                      |  |  |  |
| Patron Detail                                                       |                                                      |                                                                                                    |                          |                                 |                           |                      |                      |  |  |  |
| Borrower Details                                                    |                                                      |                                                                                                    |                          |                                 |                           |                      |                      |  |  |  |
| Preferred Contact Information                                       |                                                      |                                                                                                    |                          |                                 |                           |                      |                      |  |  |  |
| B Loap (Iperator Details                                            |                                                      |                                                                                                    |                          |                                 |                           |                      |                      |  |  |  |

## • ADD TIMESTAMPADD FILTER

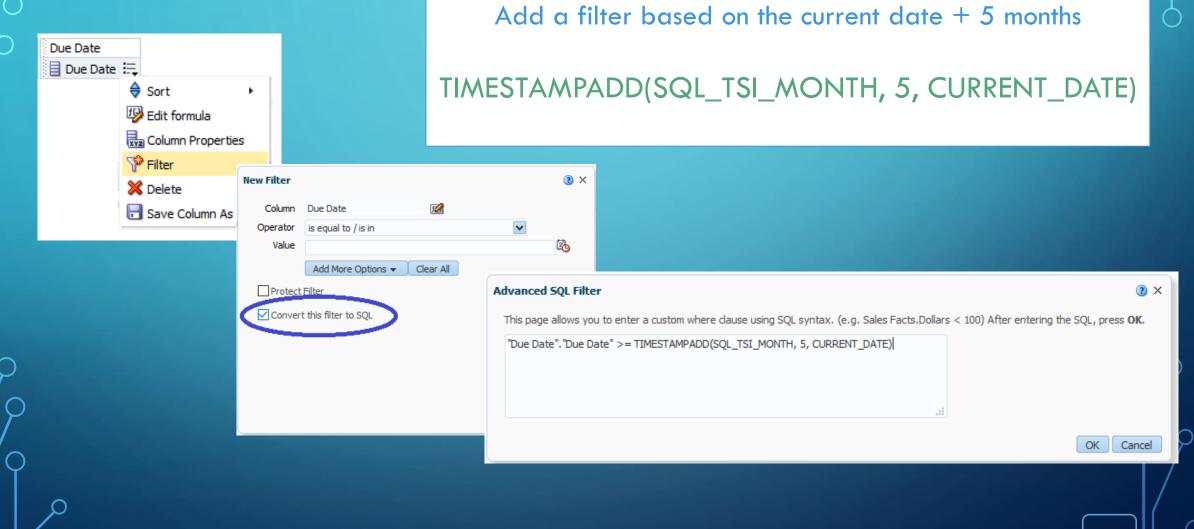

## NOW HAVE: ITEMS ON LOAN DUE 5 OR MORE MONTHS FROM [DATE REPORT IS RUN]

| items on loan with creative due dates                                                                                                    | Final analysis                                      |        |
|----------------------------------------------------------------------------------------------------|-----------------------------------------------------|--------|
| Criteria Results Prompts Advanced                                                                                                    |                                                     |        |
| ∠ Subject Areas 🔍 🖗 📲 🐺                                                                                                    |                                                     |        |
| ▲ 🕅 Fulfilment 🛛 ∠ Selected Columns                                                                                                    |                                                     |        |
| <ul> <li>Loan</li> <li>Loan Details</li> <li>Loan Policy</li> </ul> Double click on column names in the Subject Areas pane to add them to the analysis. Once added, drag-and-drop columns to response to add them to the analysis. Once added, drag-and-drop columns to response to add them to the analysis. Once added, drag-and-drop columns to response to add them to the analysis. Once added, drag-and-drop columns to response to add them to the analysis. Once added, drag-and-drop columns to response to add them to the analysis. Once added, drag-and-drop columns to response to add them to the analysis. Once added, drag-and-drop columns to response to add them to the analysis.                                                                                                    | eorder them. Edit a column's properties, formula    | and f  |
| Loan Circulation Desk     Item Location at time of Ioan     Due Date     Physical Item Details                                                                                                    | Bibliographic Details                               |        |
| 🕨 🗁 Return Circulation Desk 👘 📋 Library Name 🗮 🗒 Location Code 🗮 📄 Due Date 🗮 📑 Barcode 🗮 🚺 COUNT(DISTINCT Item Id) 🗮 📑 Pro                                                                                                    | rocess Type 🗮 📃 🛛 Title 🗮                           |        |
| Dan Date                                                                                                    |                                                     |        |
| Due Date     Date     Date                                                                                                    |                                                     |        |
|                                                                                                    |                                                     |        |
| Last Renewal Date                                                                                                    |                                                     |        |
| El C Classifications                                                                                                    |                                                     |        |
| <ul> <li>Dewey Classifications</li> <li>Item Location at time of loan</li> <li>Bibliographic Details</li> <li>Add filters to the analysis criteria by clicking on Filter option for the specific column in the Selected Columns pane, or by clicking on Filter option for the specific column in the Selected Columns pane, or by clicking option for the specific column in the Selected Columns pane, or by clicking option for the specific column in the Selected Columns pane, or by clicking option for the specific column in the Selected Columns pane, or by clicking option for the specific column in the Selected Columns pane, or by clicking option for the specific column in the Selected Columns pane.</li> </ul> | on the filter button in the Filter pane header. Add | d a sa |
| Patron Detail AND "Due Date". "Due Date" >= TIMESTAMPADD(SQL_TSI_MONTH, 5, CURRENT_DATE)                                                                                                    |                                                     |        |
| Borrower Details                                                                                                    |                                                     |        |
| Contact Information     Contact Information     Contact Information                                                                                                    |                                                     |        |
|                                                                                                    |                                                     |        |

## SAVE COLUMN AS

## USING "SAVE COLUMN AS"

- In a new analysis, add and edit the column using a formula.
- Or open a analysis that contains the field and the formula you want to reuse.
- Click on the column drop down menu and choose : "Save Column As".
- Pay attention to where your column is being saved and remember you will only be able to reuse the column in analysis with those fields.

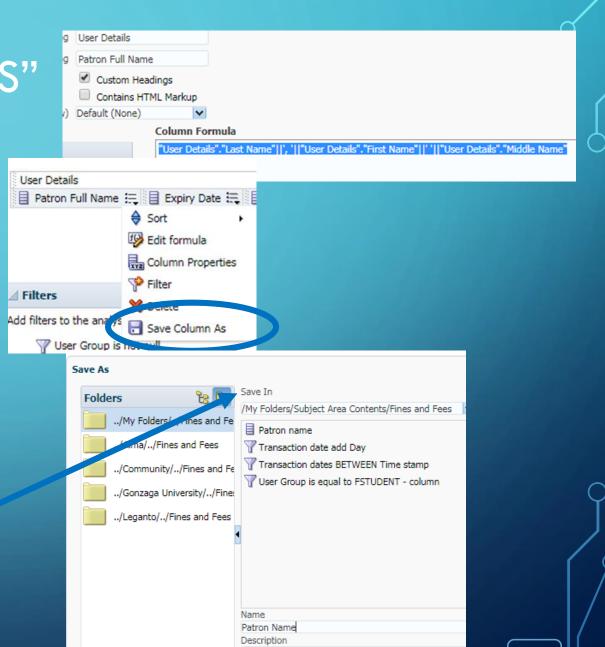

### Now you've created your reusable field – how do you reuse it?

Start by creating a new analysis (or you may also add these to an existing analysis).

In the left hand pane, you will see the "Catalog" area with the tree of available catalogs.

Find your column, and double click or drag it to your analysis.

That's it! So simple.

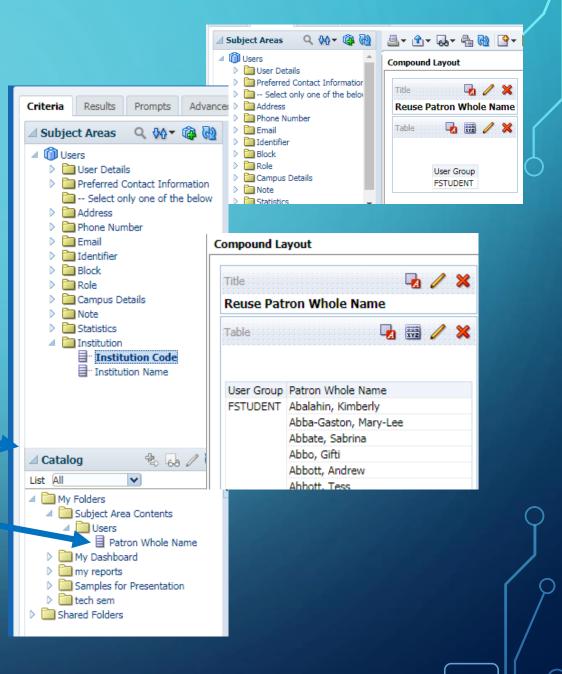

## FORMULA EXAMPLES:

852 formula to get only the i and h subfields:

CONCAT(REPLACE(Evaluate('regexp\_substr(%1,"\\$\\$h[^\\$]+", 1,1)',"Holding Details"."852 MARC"), '\$\$h ', ''), REPLACE(Evaluate('regexp\_substr(%1,"\\$\\$i[^\\$]+", 1,1)',"Holding Details"."852 MARC"), '\$\$i ', ''))

Date formulas:

#### Example 1:

FILTER("Usage Data Details"."JR1 - Journal Usage Counter (total)" USING ("Usage Date"."Usage Date" >= TIMESTAMPADD(SQL\_TSI\_WEEK, -5, CURRENT\_DATE)))

#### Example 2:

FILTER("Loan"."Loans (Not In House)" USING ("Fulfillment"."Loan Date"."Loan Date" >= TIMESTAMPADD(SQL\_TSI\_YEAR, -1, CURRENT\_DATE)))

## CONCATENATION

## CONCATENATING MULTIPLE FIELDS

- You want to combine two fields such as the patron first and last name.
- Add one of the columns you want to concatenate
- Click on the drop down and choose
   "Edit Formula"

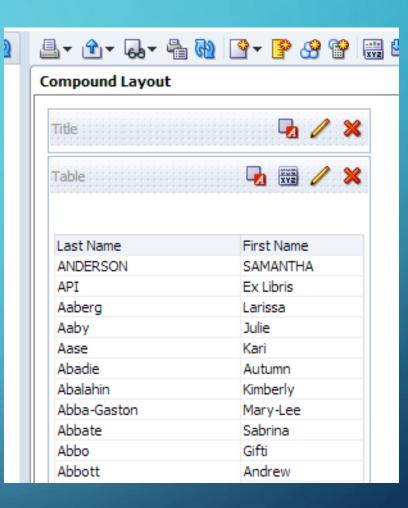

## EDIT THE FORMULA TO LOOK LIKE THIS:

"User Details"."Last Name" | |', '|| "User Details"."First Name" (NOTE: if you don't have a space or a dash, it will butt the two fields together)

This format also works if you want to add text to a field for instance "Bibliographic Details"."ISBN" | | **'-13'** 

Click the Custom Heading box and change the Column Heading name to "Patron Name"

#### Click OK.

If you get a syntax error at this point, make sure that you have only single quotes around your comma and space, double quotes around the dimensions and fields. Also, make sure you have two pipes between each segment.

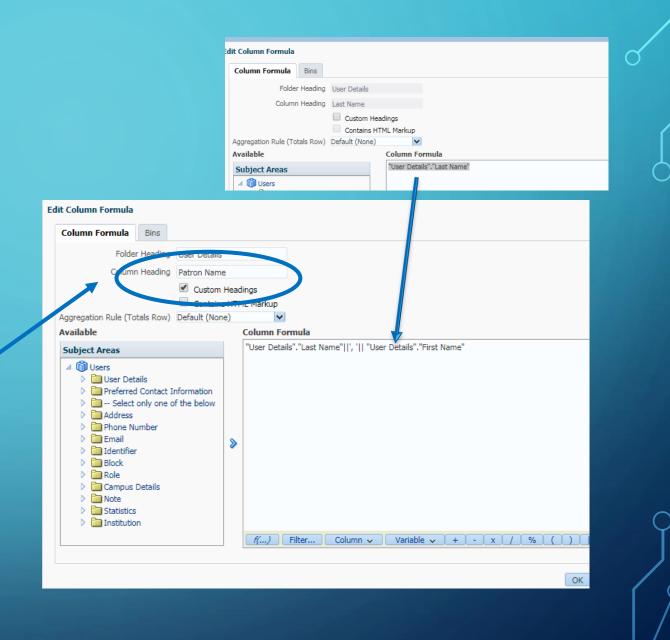

## USING PIVOT TABLES

### JOURNAL USAGE COUNTS THAT ARE GREATER THAN 500 PER MULTIPLE YEARS

| ⊿ Selected Columns                                                                                        |                                                 |
|----------------------------------------------------------------------------------------------------|-------------------------------------------------|
| Double click on column names in the Subject Areas pane to add them to the analysis. Once added, drag-and- | drop columns to reorder them. Edit a column's p |
| Subscriber                                                                                                | Usage Data Details                              |
| 📄 Subscriber 🏣 📋 Usage Date Year 🏣 📄 Usage Date Month 🗮 🚯 Usage Date Month Key 🗮                          |                                                 |
|                                                                                                    |                                                 |

#### Filters

Add filters to the analysis criteria by clicking on Filter option for the specific column in the Selected Columns pane, or by clicking on the filter button in the Filter

W JR1 - Journal Usage Counter (total) is greater than or equal to 500

AND W Usage Date Year is equal to / is in 2015; 2016; 2017; 2018

AND W Subscriber is equal to / is in Alexander Street Press; Ebsco; Elsevier; Films on Demand; IEEE Standards; JSTOR; Kanopy Streaming

### Here are the results

| Subscriber     | Usage Date Year | Usage Date Month | JR1 - Journal Usage Counter (total) |
|----------------|-----------------|------------------|-------------------------------------|
| Ebsco          | 2016            | January          | 9,494                               |
|                | 2017            | January          | 5,513                               |
|                | 2018            | January          | 6,061                               |
| Elsevier       | 2018            | January          | 574                                 |
| IEEE Standards | 2016            | January          | 1,311                               |
| JSTOR          | 2015            | January          | 2,240                               |
|                | 2016            | January          | 2,354                               |
|                | 2017            | January          | 1,059                               |
|                | 2018            | January          | 1,998                               |
| Ebsco          | 2016            | February         | 15,075                              |
|                | 2017            | February         | 12,391                              |
|                | 2018            | February         | 11,592                              |
| Elsevier       | 2016            | February         | 681                                 |
|                | 2017            | February         | 828                                 |
|                | 2018            | February         | 984                                 |
| JSTOR          | 2015            | February         | 4,292                               |
|                | 2016            | February         | 4,036                               |
|                | 2017            | February         | 2,776                               |
|                | 2018            | February         | 3,666                               |
| These          | 2010            | A descela        | 10.071                              |

## YOU CAN TURN IT INTO A PIVOT TABLE:

| Usage data as Pivot table - more th                              | ian 500                            |                         |             |
|------------------------------------------------------------------|------------------------------------|-------------------------|-------------|
| Criteria <b>Results</b> Prompts Advanced                         | i                                  |                         |             |
| 🛛 Subject Areas 🛛 🔍 🖗 🛛 🖉                                        |                                    | 9 - 9 8 1 - 1           | 🧏 🖻 🛍 🗟     |
| 🔺 🕅 Usage Data                                                   | Compound Layout                    | 🇰 Best Visualizatio     |             |
| Usage Data Details                                               |                                    | 🛛 🎼 Recommended V ualiz | ation for 🕨 |
| <ul> <li>Usage Data Details - JR5</li> <li>Usage Date</li> </ul> | Title                              | A Title                 |             |
| <ul> <li>Title Identifier</li> </ul>                             | Usage data as Pi <sup>o</sup> ot t | Table                   |             |
| Platform                                                         | Table                              | Pivot Table             |             |
| Delisher                                                         |                                    |                         |             |
| Subscriber                                                       |                                    |                         |             |

| Title<br>Usage data a | s Pivot table - n | ore that   | an 500     | -2       | / ×        |
|-----------------------|-------------------|------------|------------|----------|------------|
| Pivot Table           |                   |            |            | XYZ      | 1 8        |
|                       |                   |            |            |          | <i>•</i>   |
|                       |                   | 19.1 - Jou | ırnal Usad | e Counte | er (total) |
| Subscriber            | Usage Date Month  | 2015       | 2016       | 2017     | 2018       |
| Ebsco                 | January           |            | 9,494      |          |            |
|                       | February          |            | 15,075     |          |            |
|                       | March             |            | 15,271     |          |            |
|                       | April             | 17,366     |            |          |            |
|                       | May               |            | 8,606      |          |            |
|                       | June              | 9,913      |            |          |            |
|                       | July              | 7,191      | 6,403      | 6,071    | 6,107      |
|                       | August            | 2,776      | 2,149      | 2,462    | 2,983      |
|                       | September         | 15,894     | 14,796     | 13,472   | 12,054     |
|                       | October           | 18,446     | 16,467     | 16,101   | 20,061     |
|                       | November          | 18,868     | 18,559     | 16,774   | 18,308     |
|                       | December          | 10,923     | 10,085     | 7,904    | 9,524      |
| Elsevier              | January           |            |            |          | 574        |
|                       | February          |            | 681        | 828      | 984        |
|                       | March             |            |            | 931      | 1,114      |
|                       | April             |            | 873        | 979      | 1,338      |
|                       | May               |            |            | 611      | 751        |
|                       | September         |            | 760        | 623      | 766        |
|                       | October           | 508        | 734        | 965      | 1,067      |
|                       | November          | 532        | 769        | 894      | 1,174      |
|                       | December          |            | 532        | 591      | 661        |
| IEEE Standards        | January           |            | 1,311      |          |            |
| 107.00                | May               | 0.040      | 0.054      | 610      | 1.00       |
| JSTOR                 | January           | 2,240      | 2,354      | 1,059    | 1,998      |

 You may want to change my header columns or add totals to sections or add grand totals to everything.

## MOVING RESULTS AROUND

• To move your columns around, click on the "edit" pencil in the pivot table section of your report. That will open your Layout configuration at the bottom of your screen.

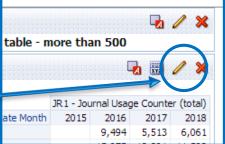

|               | January               |        |     |     | 574   |                            |
|---------------|-----------------------|--------|-----|-----|-------|----------------------------|
|               | February              |        | 681 | 828 | 984   |                            |
|               | March                 |        |     | 931 | 1,114 |                            |
|               | April                 |        | 873 | 979 | 1,338 |                            |
|               | May                   |        |     | 611 | 751   |                            |
|               | September             |        | 760 | 623 | 766   |                            |
| ∠ Layout      | October               | 508    | 734 | 965 | 1.067 |                            |
|               | easures, columns and  | 1. 1.  |     |     |       |                            |
|               | le Prompts            | 8      |     |     |       |                            |
| Sections      | Σ xvz                 |        |     |     |       |                            |
| Drop here     | for a sectioned Pivot |        |     |     |       |                            |
| Pivot Tab     | le                    |        |     |     |       | <br>Columns 🗵 📅            |
|               |                       |        |     |     |       | Measure Labels             |
|               |                       |        |     |     |       |                            |
|               |                       |        |     |     |       | Usage Date Usage Date Year |
|               |                       |        |     |     |       | Measures                   |
| Rows 2        | XYZ                   |        |     |     |       |                            |
| Rows Subscrib |                       | e Date |     |     |       | Usage Data Details         |

### D MOVE FIELDS YOU WOULD LIKE AS COLUMN HEADINGS TO THE "COLUMNS" BOX

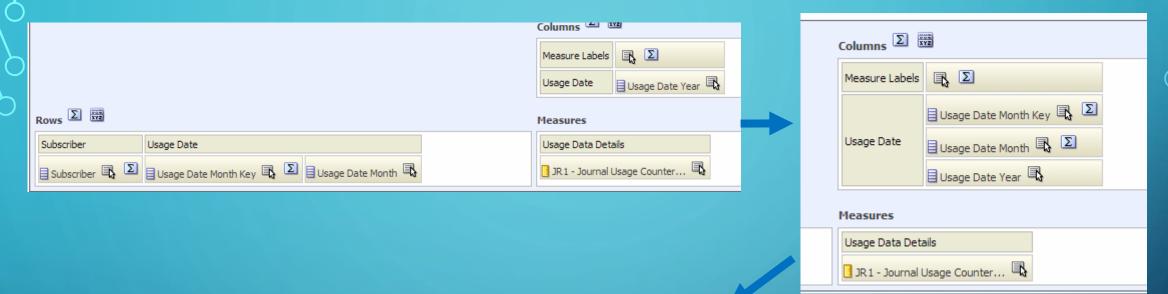

 Again, you will be able to see your changes in "preview",

|                   | JR1 - Journal Usage Counter (total) |         |         |         |          |          |          |          |       |        |        |        |        |       |
|-------------------|-------------------------------------|---------|---------|---------|----------|----------|----------|----------|-------|--------|--------|--------|--------|-------|
|                   | January                             | January | January | January | February | February | February | February | March | March  | March  | March  | April  | April |
| Subscriber        | 2015                                | 2016    | 2017    | 2018    | 2015     | 2016     | 2017     | 2018     | 2015  | 2016   | 2017   | 2018   | 2015   | 20    |
| Ebsco             |                                     | 9,494   | 5,513   | 6,061   |          | 15,075   | 12,391   | 11,592   |       | 15,271 | 13,621 | 12,265 | 17,366 | 19,03 |
| Elsevier          |                                     |         |         | 574     |          | 681      | 828      | 984      |       |        | 931    | 1,114  |        | 8     |
| IEEE<br>Standards |                                     | 1,311   |         |         |          |          |          |          |       |        |        |        |        |       |
| JSTOR             | 2,240                               | 2,354   | 1,059   | 1,998   | 4,292    | 4,036    | 2,776    | 3,666    | 4,471 | 4,471  | 4,021  | 3,743  | 6,282  | 7,1   |

• Here are the results of moving the year above the month.

| Columns D REAL |                          |  |  |  |  |  |  |  |
|----------------|--------------------------|--|--|--|--|--|--|--|
| Measure Labels | Ξ, Σ                     |  |  |  |  |  |  |  |
| Usage Date     | 🗄 Usage Date Year 🖳 🗵    |  |  |  |  |  |  |  |
|                | Usage Date Month Key 🖳 🗵 |  |  |  |  |  |  |  |
|                | 🛿 Usage Date Month 🖳     |  |  |  |  |  |  |  |

| i u               | 468 T     | S. Tan      | ST C    | 3          | 00 I  | er (  | XYZ 🖳 | 4 📖    | E 45      | ш 🤁     |          |         |
|-------------------|-----------|-------------|---------|------------|-------|-------|-------|--------|-----------|---------|----------|---------|
|                   |           |             |         |            |       |       |       |        |           |         |          |         |
|                   | JR1 - Jou | urnal Usagi | e Count | ter (total | )     |       |       |        |           |         |          |         |
|                   | 2015      | 2015        | 2015    | 2015       | 2015  | 2015  | 2015  | 2015   | 2015      | 2015    | 2015     | 201     |
| Subscriber        | January   | February    | March   | April      | May   | June  | July  | August | September | October | November | Decembe |
| Ebsco             |           |             |         | 17,366     | 9,538 | 9,913 | 7,191 | 2,776  | 15,894    | 18,446  | 18,868   | 10,92   |
| Elsevier          |           |             |         |            |       |       |       |        |           | 508     | 532      |         |
| IEEE<br>Standards |           |             |         |            |       |       |       |        |           |         |          |         |
| JSTOR             | 2,240     | 4,292       | 4,471   | 6,282      | 3,151 | 1.702 | 1,985 | 775    | 3,598     | 4,811   | 5,104    | 4,26    |

### PLAY AROUND WITH THE FIELDS TO SEE WHICH OPTION GIVES YOU THE BEST RESULTS

 Moving the year to the rows gives you a new look. You may also change the order of the rows.
 When you are happy, be sure and click the "Done" button on the top right of your screen.

|                                  | Columns 🗵 🖁    | YZ                       |
|----------------------------------|----------------|--------------------------|
|                                  | Measure Labels | Σ                        |
|                                  | Usage Date     | Usage Date Month Key 🖳 🗵 |
|                                  | -              | Usage Date Month         |
| ws D III                         | Measures       |                          |
| sage Date Subscriber             | Usage Data Det | ails                     |
| Usage Date Year 🗟 🗵 Subscriber 🗐 | JR1 - Journal  | Usage Counter            |

#### 📇 🔁 🐶 – 👎 🗰 🚱 🚱 🚱 📾 🖧 🔲 耳 📭

|                 |                | JR1 - Joi | urnal Usagi | e Counte | er (total) |       |       |       |        |           |         |          |          |
|-----------------|----------------|-----------|-------------|----------|------------|-------|-------|-------|--------|-----------|---------|----------|----------|
| Usage Date Year | Subscriber     | January   | February    | March    | April      | May   | June  | July  | August | September | October | November | December |
| 2015            | Ebsco          |           |             |          | 17,366     | 9,538 | 9,913 | 7,191 | 2,776  | 15,894    | 18,446  | 18,868   | 10,923   |
| 2015            | Elsevier       |           |             |          |            |       |       |       |        |           | 508     | 532      |          |
| 2015            | JSTOR          | 2,240     | 4,292       | 4,471    | 6,282      | 3,151 | 1,702 | 1,985 | 775    | 3,598     | 4,811   | 5,104    | 4,263    |
| 2016            | Ebsco          | 9,494     | 15,075      | 15,271   | 19,075     | 8,606 | 8,313 | 6,403 | 2,149  | 14,796    | 16,467  | 18,559   | 10,085   |
| 2016            | Elsevier       |           | 681         |          | 873        |       |       |       |        | 760       | 734     | 769      | 532      |
| 2016            | IEEE Standards | 1,311     |             |          |            |       |       |       |        |           |         |          |          |
| 2016            | JSTOR          | 2,354     | 4,036       | 4,471    | 7,129      | 2,753 | 1,704 | 1,312 | 539    | 2,062     | 4,374   | 5,076    | 3,379    |
| 2017            | Ebsco          | 5,513     | 12,391      | 13,621   | 18,192     | 8,357 | 6,917 | 6,071 | 2,462  | 13,472    | 16,101  | 16,774   | 7,904    |
| 2017            | Elsevier       |           | 828         | 931      | 979        | 611   |       |       |        | 623       | 965     | 894      | 591      |
| 2017            | IEEE Standards |           |             |          |            | 610   |       |       |        |           |         |          |          |
| 2017            | JSTOR          | 1,059     | 2,776       | 4,021    | 6,861      | 3,907 | 1,177 | 1,596 | 813    | 3,033     | 5,226   | 5,779    | 3,880    |
| 2018            | Ebsco          | 6,061     | 11,592      | 12,265   | 19,245     | 8,383 | 6,163 | 6,107 | 2,983  | 12,054    | 20,061  | 18,308   | 9,524    |
| 2018            | Elsevier       | 574       | 984         | 1,114    | 1,338      | 751   |       |       |        | 766       | 1,067   | 1,174    | 661      |
| 2018            | JSTOR          | 1,998     | 3,666       | 3,743    | 6,889      | 4,127 | 1,349 | 1,909 | 818    | 3,318     | 5,545   | 6,884    | 4,398    |

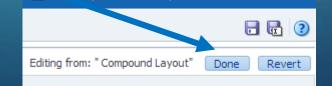

30

## SUB-TOTALS AND GRAND TOTALS

- Right click on a column you want to total
- Choose "Show Row level Grand Total" and "After Values"
- You'll get a grand total at the bottom.
- You can also click on a specific area to get sub-totals.

| 984                             |                         |           |      |          |         |
|---------------------------------|-------------------------|-----------|------|----------|---------|
| 304                             |                         |           |      |          |         |
| 4,2                             |                         |           |      |          |         |
| 4,0. Show Row level Grand Total | •                       |           |      |          |         |
| 2,7 Exclude column              |                         |           | 2018 | December | 661     |
| 3,6 Move Column                 | <ul> <li>JST</li> </ul> | TOR       | 2015 | December | 4,263   |
| 15,2, .                         |                         |           |      |          |         |
| 13,621                          |                         |           | 2016 | December | 3,379   |
| 12,265                          |                         |           | 2017 | December | 3,880   |
| 931                             |                         |           | 2018 | December | 4,398   |
| 4 44.8                          | -                       |           | 2010 |          |         |
|                                 | Gra                     | and Total |      |          | 704,525 |

| Subscribe                | r                           | Usage Date Year      | Usage Date Month                               | JR1 - Journa | l Usage Co        |                 |                    |                               |
|--------------------------|-----------------------------|----------------------|------------------------------------------------|--------------|-------------------|-----------------|--------------------|-------------------------------|
| bsco                     |                             |                      | January                                        |              |                   |                 |                    |                               |
| E.                       | Send master                 | r-detail event       | January<br>January                             |              | de esti es        | Usees Data Vasa | Useas Data Maath   | 10.1 Jaureal Hanna Courter (  |
| osco<br>sevier           | Keep Only<br>Remove         |                      | January                                        |              | ubscriber<br>osco | 2016            | January<br>January | JR1 - Journal Usage Counter ( |
| sevie<br>EE St<br>EEE S  | Create Grou<br>Create Calcu | p<br>ulated Item     | January                                        | E            | bsco Total        | 2018            | January            | 21                            |
| ISTOR                    | Subscriber                  |                      | 🖓 Sort Column                                  | 1            | •                 |                 |                    |                               |
|                          |                             | 2017<br>2018         | Keep Only<br>Remove                            |              | • •               |                 |                    |                               |
| STOR Total               |                             | 2016<br>2017<br>2018 | Add Members<br>Add Custom Cal<br>Show Subtotal |              |                   |                 |                    |                               |
| <b>bsco To</b><br>sevier | otal                        | 2016                 | Show Row level                                 | Grand Total  | •                 |                 |                    |                               |
|                          |                             | 2017                 | Exclude column<br>Move Column                  |              | •                 |                 |                    |                               |
| Elsevier                 | Tatal                       |                      | Hore Column                                    |              |                   |                 |                    |                               |

## YOU HAVE LOTS OF OPTIONS ON A PIVOT TABLE

- Click the "edit" pencil.
- If you want a row total click the sigma in the columns section.
- You can also add totals after each section with a sigma

|                     |                                                                                                 |                                                                |                                                                                   |                                                                                    |                                                                                             |                     |                                                  |                                                                                                    |                                                                      | C                                                                                                    | olumns                                                                                                    | Σ                                            | XYZ                                                      |                                      |
|---------------------|-------------------------------------------------------------------------------------------------|----------------------------------------------------------------|-----------------------------------------------------------------------------------|------------------------------------------------------------------------------------|---------------------------------------------------------------------------------------------|---------------------|--------------------------------------------------|----------------------------------------------------------------------------------------------------|----------------------------------------------------------------------|----------------------------------------------------------------------------------------------------|----------------------------------------------------------------------------------------------------|----------------------------------------------|----------------------------------------------------------|--------------------------------------|
|                     |                                                                                                 |                                                                |                                                                                   |                                                                                    |                                                                                             |                     |                                                  |                                                                                                    |                                                                      | 1                                                                                                    | Measure                                                                                                    | Labels                                       | Ξ                                                        |                                      |
|                     |                                                                                                 |                                                                |                                                                                   |                                                                                    |                                                                                             |                     |                                                  |                                                                                                    |                                                                      | I                                                                                                    | Jsage D                                                                                                    | ate                                          | Usage Data Year                                          |                                      |
| Rows D              | XYZ                                                                                             |                                                                |                                                                                   |                                                                                    |                                                                                             |                     |                                                  |                                                                                                    |                                                                      | м                                                                                                    | easure                                                                                                    | 5                                            |                                                          |                                      |
| Subscriber          | r Us                                                                                            | age Date                                                       |                                                                                   |                                                                                    |                                                                                             |                     |                                                  |                                                                                                    |                                                                      |                                                                                                    | Jsage D                                                                                                    | ata Det                                      | ails                                                     |                                      |
| Subscrit            |                                                                                                 | Usage Da                                                       | ate Mor                                                                           | th Key                                                                             | ξΣ                                                                                          | Usage (             | Date Month                                       | 2                                                                                                    |                                                                      |                                                                                                    |                                                                                                    |                                              | Usage Counter                                            |                                      |
|                     |                                                                                                 |                                                                |                                                                                   |                                                                                    |                                                                                             |                     |                                                  |                                                                                                    |                                                                      |                                                                                                    |                                                                                                    |                                              |                                                          |                                      |
|                     |                                                                                                 |                                                                | urnal Usag                                                                        | -                                                                                  |                                                                                             |                     |                                                  |                                                                                                    |                                                                      |                                                                                                    |                                                                                                    |                                              |                                                          |                                      |
| Subscriber<br>Ebsco | Usage Date Month                                                                                | 2015                                                           | 2016                                                                              | 2017                                                                               | 2018                                                                                        |                     |                                                  |                                                                                                    |                                                                      | Journal Usa                                                                                                    | -                                                                                                    |                                              | JR1 - Journal Usage Counter (tota                        | I) Total                             |
|                     | January                                                                                         |                                                                | 9,494                                                                             | 5,513<br>12,391                                                                    | 6,061<br>11,592                                                                             |                     | Subscriber                                       | Usage Date M                                                                                                    | Month 201                                                            |                                                                                                    | 2017                                                                                                    | 2018                                         | Ski sound osege                                          | .,                                   |
| Ebsco               | E-housens.                                                                                      |                                                                |                                                                                   |                                                                                    | 11 592                                                                                      |                     |                                                  |                                                                                                    |                                                                      |                                                                                                    |                                                                                                    |                                              |                                                          |                                      |
| Ebsco               | February                                                                                        |                                                                |                                                                                   |                                                                                    |                                                                                             |                     | Ebsco                                            | January                                                                                                    |                                                                      | 9,494                                                                                                    |                                                                                                    | 6,061                                        |                                                          | 21,068                               |
| Ebsco               | March                                                                                           | 17 266                                                         | 15,271                                                                            | 13,621                                                                             | 12,265                                                                                      |                     | Ebsco                                            | February                                                                                                    |                                                                      | 15,075                                                                                                    | 12,391                                                                                                    | 11,592                                       |                                                          | 39,058                               |
| Ebsco               | March<br>April                                                                                  |                                                                | 15,271<br>19,075                                                                  | 13,621<br>18,192                                                                   | 12,265<br>19,245                                                                            |                     | Ebsco                                            | February<br>March                                                                                                    | 17.20                                                                | 15,075<br>15,271                                                                                                    | 12,391<br>13,621                                                                                                    | 11,592<br>12,265                             |                                                          | 39,058<br>41,157                     |
| EDSCO               | March<br>April<br>May                                                                           | 9,538                                                          | 15,371<br>19,075<br>8,606                                                         | 13,621<br>18,192<br>8,357                                                          | 12,265<br>19,245<br>8,383                                                                   |                     | Ebsco                                            | February<br>March<br>April                                                                                                    | 17,36                                                                | 15,075<br>15,271<br>6 19,075                                                                                                    | 12,391<br>13,621<br>18,192                                                                                                    | 11,592<br>12,265<br>19,245                   |                                                          | 39,058<br>41,157<br>73,878           |
| EDSCO               | March<br>April<br>May<br>June                                                                   | 9,538<br>9,913                                                 | 15,271<br>19,075<br>8,606<br>8,313                                                | 13,621<br>18,192<br>8,357<br>6,917                                                 | 12,265<br>19,245<br>8,383<br>6,163                                                          |                     | Ebsco                                            | February<br>March                                                                                                    | 17,36                                                                | 15,075<br>15,271<br>6 19,075<br>8 8,606                                                                                                    | 12,391<br>13,621<br>18,192<br>8,357                                                                                                    | 11,592<br>12,265                             |                                                          | 39,058<br>41,157                     |
| Ebsco               | March<br>April<br>May<br>June<br>July                                                           | 9,538<br>9,913<br>7,191                                        | 15,371<br>19,079<br>8,606<br>8,313<br>6,403                                       | 13,621<br>18,192<br>8,357<br>6,917<br>6,071                                        | 12,265<br>19,245<br>8,383<br>6,163<br>6,107                                                 |                     | Ebsco                                            | February<br>March<br>April<br>May                                                                                                    | 9,53                                                                 | 15,075<br>15,271<br>6 19,075<br>8 8,606                                                                                                    | 12,391<br>13,621<br>18,192<br>8,357                                                                                                    | 11,592<br>12,265<br>19,245<br>8,383          |                                                          | 39,058<br>41,157<br>73,878<br>34,884 |
| Ebsco               | March<br>April<br>May<br>June<br>July<br>August                                                 | 9,538<br>9,913<br>7,191<br>2,776                               | 15,271<br>19,075<br>8,606<br>8,313<br>6,403<br>2,149                              | 13,621<br>18,192<br>8,357<br>6,917<br>6,071<br>2,462                               | 12,265<br>19,245<br>8,383<br>6,163<br>6,107<br>8,983                                        |                     | Ebsco                                            | February<br>March<br>April<br>May                                                                                                    | 9,53                                                                 | 15,075<br>15,271<br>6 19,075<br>8 8,606                                                                                                    | 12,391<br>13,621<br>18,192<br>8,357                                                                                                    | 11,592<br>12,265<br>19,245<br>8,383          |                                                          | 39,058<br>41,157<br>73,878<br>34,884 |
| Ebsco               | March<br>April<br>May<br>June<br>July<br>August<br>September                                    | 9,538<br>9,913<br>7,191<br>2,776<br>15,894                     | 15,171<br>19,079<br>8,606<br>8,313<br>6,403<br>2,149<br>14,796                    | 13,621<br>18,192<br>8,357<br>6,917<br>6,071<br>2,462<br>13,472                     | 12,265<br>19,245<br>8,383<br>6,163<br>6,107<br>8,983<br>12,054                              |                     | Ebsco                                            | February<br>March<br>April<br>May                                                                                                    | 9,53                                                                 | 15,075<br>15,271<br>6 19,075<br>8 8,606                                                                                                    | 12,391<br>13,621<br>18,192<br>8,357                                                                                                    | 11,592<br>12,265<br>19,245<br>8,383          |                                                          | 39,058<br>41,157<br>73,878<br>34,884 |
| EUSCO               | March<br>April<br>May<br>June<br>July<br>August<br>September<br>October                         | 9,538<br>9,913<br>7,191<br>2,776<br>15,894<br>18,446           | 15,71<br>19,075<br>8,606<br>8,313<br>6,403<br>2,149<br>14,796<br>16,467           | 13,621<br>18,192<br>2,357<br>6,917<br>6,071<br>2,462<br>13,472<br>16,101           | 12,265<br>19,245<br>8,383<br>6,163<br>6,107<br>8,983<br>12,054<br>20,061                    |                     | Ebsco                                            | February<br>March<br>April<br>May<br>June                                                                                                    | 9,53                                                                 | 15,075<br>15,271<br>16 19,075<br>18 8,606<br>3 8,313                                                                                                    | 12,391<br>13,621<br>18,192<br>8,357<br>6,917                                                                                                    | 11,592<br>12,265<br>19,245<br>8,383<br>6,163 |                                                          | 39,058<br>41,157<br>73,878<br>34,884 |
| EDSCO               | March<br>April<br>May<br>June<br>July<br>August<br>September<br>October<br>November             | 9,538<br>9,913<br>7,191<br>2,776<br>15,894<br>18,446<br>18,868 | 15,71<br>19,075<br>8,606<br>8,313<br>6,403<br>2,149<br>14,796<br>16,467<br>18,559 | 13,621<br>18,192<br>9,357<br>6,917<br>6,071<br>2,462<br>13,472<br>16,101<br>16,774 | 12,265<br>19,245<br>8,383<br>6,163<br>6,107<br>9,983<br>12,054<br>20,061<br>18,308          | Subscriber          | Ebsco<br>Usage Date Month                        | February<br>March<br>April<br>May<br>June                                                                                                    | 9,53                                                                 | 15,075<br>15,271<br>6 19,075<br>8 8,606<br>3 8,313<br>(total)                                                                                                    | 12,391<br>13,621<br>18,192<br>8,357<br>6,917                                                                                                    | 11,592<br>12,265<br>19,245<br>8,383<br>6,163 |                                                          | 39,058<br>41,157<br>73,878<br>34,884 |
|                     | March<br>April<br>May<br>June<br>July<br>August<br>September<br>October<br>November<br>December | 9,538<br>9,913<br>7,191<br>2,776<br>15,894<br>18,446           | 15,71<br>19,075<br>8,606<br>8,313<br>6,403<br>2,149<br>14,796<br>16,467<br>18,559 | 13,621<br>18,192<br>2,357<br>6,917<br>6,071<br>2,462<br>13,472<br>16,101           | 12,265<br>19,245<br>8,383<br>6,163<br>6,107<br>9,983<br>12,054<br>20,061<br>18,308<br>9,524 | Subscriber<br>Ebsci |                                                  | February<br>March<br>April<br>May<br>June<br>June                                                                                                    | 9,53<br>9 91<br>9 91<br>9 91<br>2016 20<br>9,494 5,5                 | 15,075<br>15,271<br>6 19,075<br>8 8,606<br>3 8 313<br>(total)<br>17 201<br>13 6,06                                                                                                    | 12,391<br>13,621<br>18,192<br>8,357<br>6,917<br>3<br>8,357                                                                                                    | 11,592<br>12,265<br>19,245<br>8,383<br>6,163 |                                                          | 39,058<br>41,157<br>73,878<br>34,884 |
| Elsevier            | March<br>April<br>May<br>June<br>July<br>August<br>September<br>October<br>November             | 9,538<br>9,913<br>7,191<br>2,776<br>15,894<br>18,446<br>18,868 | 15,71<br>19,075<br>8,606<br>8,313<br>6,403<br>2,149<br>14,796<br>16,467<br>18,559 | 13,621<br>18,192<br>9,357<br>6,917<br>6,071<br>2,462<br>13,472<br>16,101<br>16,774 | 12,265<br>19,245<br>8,383<br>6,163<br>6,107<br>9,983<br>12,054<br>20,061<br>18,308          |                     | Usage Date Month                                 | February<br>March<br>April<br>May<br>June<br>June<br>June<br>June<br>June<br>June<br>June<br>June                                                                                                    | 9,53<br>0 01<br>055395 COUNTER<br>2016 20<br>9,494 5,5<br>5,075 12,3 | (15,075<br>15,271<br>16 19,075<br>18 8,606<br>3 8 313<br>(1008)<br>17 201<br>13 6,06<br>91 11,59                                                                                                    | 12,391<br>13,621<br>18,192<br>8,357<br>6,917<br>3<br><b>JR1 - J</b><br>3<br>1<br>22                                                                            | 11,592<br>12,265<br>19,245<br>8,383<br>6,163 | age Counter (total) Total<br>21,068<br>33,058            | 39,058<br>41,157<br>73,878<br>34,884 |
|                     | March<br>April<br>May<br>June<br>July<br>August<br>September<br>October<br>November<br>December | 9,538<br>9,913<br>7,191<br>2,776<br>15,894<br>18,446<br>18,868 | 15,71<br>19,075<br>8,606<br>8,313<br>6,403<br>2,149<br>14,796<br>16,467<br>18,559 | 13,621<br>18,192<br>9,357<br>6,917<br>6,071<br>2,462<br>13,472<br>16,101<br>16,774 | 12,265<br>19,245<br>8,383<br>6,163<br>6,107<br>9,983<br>12,054<br>20,061<br>18,308<br>9,524 |                     | Usage Date Month<br>January<br>February<br>March | February<br>March<br>April<br>May<br>June<br>June<br>June<br>June<br>June<br>June<br>June<br>June                                                                                                    | 9,53<br>9 91<br>2016 20<br>9,494 5,5<br>5,075 12,3<br>5,271 13,6     | (0.13)<br>(0.13)<br>(0 | 12,391<br>13,621<br>18,192<br>8,357<br>6,917<br>30<br>10<br>10<br>10<br>10<br>10<br>10<br>10<br>10<br>10<br>10<br>10<br>10<br>10                               | 11,592<br>12,265<br>19,245<br>8,383<br>6,163 | sage Counter (total) Total<br>21,068<br>39,058<br>41,157 | 39,058<br>41,157<br>73,878<br>34,884 |
|                     | March<br>April<br>May<br>June<br>July<br>August<br>September<br>October<br>November<br>December | 9,538<br>9,913<br>7,191<br>2,776<br>15,894<br>18,446<br>18,868 | 15,71<br>19,075<br>8,606<br>8,313<br>6,403<br>2,149<br>14,796<br>16,467<br>18,559 | 13,621<br>18,192<br>9,357<br>6,917<br>6,071<br>2,462<br>13,472<br>16,101<br>16,774 | 12,265<br>19,245<br>8,383<br>6,163<br>6,107<br>9,983<br>12,054<br>20,061<br>18,308<br>9,524 |                     | Usage Date Month<br>January<br>February          | February           March           April           May           June           June | 9,53<br>0 01<br>055395 COUNTER<br>2016 20<br>9,494 5,5<br>5,075 12,3 | (total)<br>(total)<br>(total                                                                                                    | 12,391<br>13,621<br>18,192<br>8,357<br>6,917<br>JR1 - Ju<br>18<br>JR1 - Ju<br>19<br>10<br>10<br>10<br>10<br>10<br>10<br>10<br>10<br>10<br>10<br>10<br>10<br>10 | 11,592<br>12,265<br>19,245<br>8,383<br>6,163 | age Counter (total) Total<br>21,068<br>33,058            | 39,058<br>41,157<br>73,878<br>34,884 |

July

August

October

Septembe

Novembe

Decembe

January February

Ebsco Total

Elsevier

7,191

2.776

110.915

6.403

2.149

14.796

16.467

6.071

2,462

13,472

16,101

16.774

44.293 127.775 132.746

828

574

31,306

25,772

10,370

56,216

71,075

72,509

38,436 515,729

6,163

6.107

2,983

12,054

20,061

18,308

9,524

574

984

## **REPEATING DATA**

## WHAT IF YOU WANT YOUR DATA TO REPEAT?

DVDs in Spanish

| o v os in spu    | mon                  |                  |                    |                                                                              |                          |                     |                                |
|------------------|----------------------|------------------|--------------------|------------------------------------------------------------------------------|--------------------------|---------------------|--------------------------------|
| Language<br>Code |                      | Location<br>Code | Material Type      | Title                                                                        | Permanent Call<br>Number | Publication<br>Date | Resource Type                  |
| spa              | Fine Arts<br>Library | famctr           | DVD                | El dúo de "La africana" /                                                    | DVD1322                  | ©2006.              | Projected medium -<br>Physical |
|                  |                      |                  |                    | La Dolores /                                                                 | DVD1320                  | ©2006.              | Projected medium -<br>Physical |
|                  |                      |                  |                    | Madrileña bonita : homenaje a la mujer Madrileña en la zarzuela, 1856-1956 / | DVD1321                  | ©2006.              | Projected medium -<br>Physical |
|                  |                      |                  |                    | Solidaridad en Saya : un movimiento musical afroboliviano /                  | ML3575.B6 S65<br>2013    | [2013]              | Digital File - Video           |
|                  |                      |                  | Other              | Luisa Fernanda                                                               | DVD698                   | c2007.              | Projected medium -<br>Physical |
|                  |                      |                  |                    | Tango un giro extraño                                                        | DVD1213                  | 2006                | Projected medium -<br>Physical |
|                  |                      |                  |                    | Tangos, el exilio de Gardel                                                  | DVD1216                  | 2006.               | Projected medium -<br>Physical |
|                  |                      |                  |                    | Tâecnica de la guitarra clâasica = The classic guitar technique              | DVD1241                  | D.L. 2007.          | Projected medium -<br>Physical |
|                  |                      |                  |                    | Three by Duato                                                               | DVD329                   | 2000;               | Projected medium -<br>Physical |
|                  |                      |                  |                    | Volavérunt                                                                   | DVD766                   | 1999.               | Projected medium -<br>Physical |
|                  | Young '<br>Library   | ylmedia          | Blu-Ray And<br>DVD | No /                                                                         | AV-D10390                | [2013]              | Digital File - Video           |
|                  |                      |                  | Book               | Lo que sé de Lola /                                                          | AV-D0570                 | ©2007.              | Projected medium -<br>Physical |
|                  |                      |                  |                    | Pan's labyrinth /                                                            | AV-D6699                 | [2016]              | Digital File - Video           |
|                  |                      |                  | DVD                | A fantastic woman                                                            | AV-D0448                 | 2018.               | Digital File - Video           |
|                  |                      |                  |                    | Al otro lado To the other side /                                             | AV-D10401                | [2007]              | Projected medium -<br>Physical |
|                  |                      |                  |                    | Amador                                                                       | AV-D10394                | 2012, c2010.        | Projected medium -<br>Physical |
|                  |                      |                  |                    | Bajarí                                                                       | AV-D0357                 | D.L. 2013           | Projected medium -<br>Physical |
|                  |                      |                  |                    | Caballos salvajes /                                                          | AV-D0807                 | ©2004.              | Digital File - Video           |
|                  |                      |                  | <u> </u>           | Cabriola                                                                     | AV-D10400                | D.L. 2002.          | Projected medium -             |

## DATA NOT REPEATING: ANNOYING SOLUTION

| Co | lumn Pr                            | operties                                       |                                      |                                                                 |                    |             |          | (2) ×     |
|----|------------------------------------|------------------------------------------------|--------------------------------------|-----------------------------------------------------------------|--------------------|-------------|----------|-----------|
|    | Style                              | Column Fo                                      | ormat                                | Data Format                                                     | Conditional Format | Interaction |          |           |
|    | Headin<br>Fold<br>Colum<br>Value S | ngs<br>er Heading<br>nn Heading<br>Suppression | Location<br>Location<br>Cust<br>Cust | Code<br>com Headings<br>tains HTML Mark<br>XX<br>XX<br>XX<br>XX |                    | Interaction | 42<br>42 | Hide      |
|    |                                    |                                                |                                      |                                                                 |                    |             |          | OK Cancel |

For <u>each</u> resulting column that is not repeating, in the Criteria tab, change the Column Properties / Column Format to repeat

### DATA NOT REPEATING: EASY SOLUTION

| DVDs in Spanish  |              |                  |               |       |                          |                     |            |     |
|------------------|--------------|------------------|---------------|-------|--------------------------|---------------------|------------|-----|
| - ladie          |              |                  |               |       |                          |                     | XYZ        | / × |
|                  |              |                  |               |       |                          |                     |            |     |
| Language<br>Code | Library Name | Location<br>Code | Material Type | Title | Permanent Call<br>Number | Publication<br>Date | Resource T | Γ   |

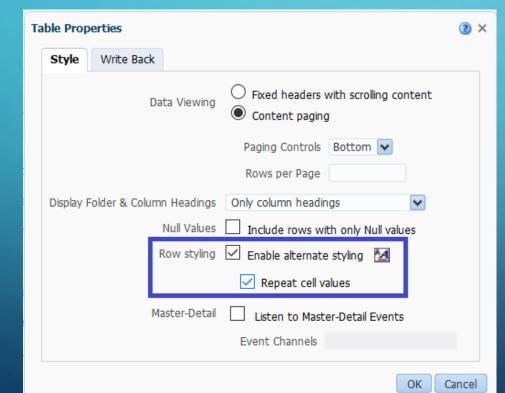

In the Results tab, in the Table, click the "View Properties" icon

On the pop-up screen, select "Enable alternate styling" then "Repeat cell values"

36

### DATA NOW REPEATS!

#### Title DVDs in Spanish

Table

| Language<br>Code | Library Name         | Location<br>Code | Material Type      | Title                                                                        | Permanent Call<br>Number | Publication<br>Date | Resource Type                  |
|------------------|----------------------|------------------|--------------------|------------------------------------------------------------------------------|--------------------------|---------------------|--------------------------------|
| spa              | Fine Arts<br>Library | famctr           | DVD                | El dúo de "La africana" /                                                    | DVD1322                  | ©2006.              | Projected medium -<br>Physical |
| spa              | Fine Arts<br>Library | famctr           | DVD                | La Dolores /                                                                 | DVD1320                  | ©2006.              | Projected medium -<br>Physical |
| spa              | Fine Arts<br>Library | famctr           | DVD                | Madrileña bonita : homenaje a la mujer Madrileña en la zarzuela, 1856-1956 / | DVD1321                  | ©2006.              | Projected medium -<br>Physical |
| spa              | Fine Arts<br>Library | famctr           | DVD                | Solidaridad en Saya : un movimiento musical afroboliviano /                  | ML3575.B6 S65<br>2013    | [2013]              | Digital File - Video           |
| spa              | Fine Arts<br>Library | famctr           | Other              | Luisa Fernanda                                                               | DVD698                   | c2007.              | Projected medium -<br>Physical |
| spa              | Fine Arts<br>Library | famctr           | Other              | Tango un giro extraño                                                        | DVD1213                  | 2006                | Projected medium -<br>Physical |
| spa              | Fine Arts<br>Library | famctr           | Other              | Tangos, el exilio de Gardel                                                  | DVD1216                  | 2006.               | Projected medium -<br>Physical |
| spa              | Fine Arts<br>Library | famctr           | Other              | Tâecnica de la guitarra clâasica = The classic guitar technique              | DVD1241                  | D.L. 2007.          | Projected medium -<br>Physical |
| spa              | Fine Arts<br>Library | famctr           | Other              | Three by Duato                                                               | DVD329                   | 2000;               | Projected medium -<br>Physical |
| spa              | Fine Arts<br>Library | famctr           | Other              | Volavérunt                                                                   | DVD766                   | 1999.               | Projected medium -<br>Physical |
| spa              | Young<br>Library     | ylmedia          | Blu-Ray And<br>DVD | No /                                                                         | AV-D10390                | [2013]              | Digital File - Video           |
| spa              | Young<br>Library     | ylmedia          | Book               | Lo que sé de Lola /                                                          | AV-D0570                 | ©2007.              | Projected medium -<br>Physical |
| spa              | Young<br>Library     | ylmedia          | Book               | Pan's labyrinth /                                                            | AV-D6699                 | [2016]              | Digital File - Video           |

# IMPORTING AN ANALYTICS REPORT INTO AN ALMA SET

# OF AN ANALYSIS INTO A SET IN ALMA

1. Determine what set type you want to create (hint: check the list of jobs)

2. Determine what data point (header) your Analytics analysis should include

3. Create and save your analysis in Analytics

| Set content type       | Required Header      | Set content type  | Required Header                 |
|------------------------|----------------------|-------------------|---------------------------------|
|                        | MMS ID               |                   | PID                             |
|                        | ISSN                 |                   | ISSN                            |
| All Titles             | ISBN                 | Electronic titles | ISBN                            |
|                        | OCLC number          |                   | OCLC number                     |
|                        | 035 field            |                   | 035 field                       |
| Authorities            | MMS ID               | PO line           | PO line reference               |
| Collections            | PID                  | Physical items    | Item ID (or PID or Item<br>PID) |
| Digital files          | PID                  |                   | Barcode                         |
|                        | PID                  |                   | PID                             |
|                        | ISSN                 |                   | ISSN                            |
| Digital titles         | ISBN                 | Physical titles   | ISBN                            |
|                        | OCLC number          |                   | OCLC number                     |
|                        | 035 field            |                   | 035 field                       |
| Electronic collections | PID                  |                   | Barcode                         |
| Electronic portfolios  | PID                  |                   | User name                       |
|                        | Portfolio ID<br>User |                   | Institution ID                  |
|                        |                      | User              | Facebook                        |
|                        |                      |                   | Google                          |
|                        |                      |                   | Twitter                         |
|                        |                      | Vendor            | Vendor code                     |
|                        |                      |                   |                                 |

### 4. In Alma, go to Manage Sets. Click "Add set" at top and select "itemized".

| < | Set Details                   |                                   |                                 |
|---|-------------------------------|-----------------------------------|---------------------------------|
|   | General Information           |                                   |                                 |
|   | Set name *                    | Julene Fine Arts classed in Dewey |                                 |
|   | Description                   |                                   |                                 |
|   | Note                          |                                   |                                 |
|   |                               |                                   |                                 |
|   | Set content type *            | Physical titles •                 | Set type Itemized               |
|   | Private                       | • Yes 🔘 No                        | Status 🔵 Active 🔘 Inactive      |
|   | Creation date                 | 04/24/2019 16:38:31 EDT           | Created by Ex Libris            |
|   | Updated by                    | Ex Libris                         | Content Origin Institution only |
|   | Set ID                        | -                                 |                                 |
|   | Add Contents from File to Set | $\frown$                          |                                 |
|   |                               | From Fil     From Analytics       |                                 |
|   | File                          |                                   | The maximum file size is 10 MB. |

Fill in the set name, content type, description, etc.

At the bottom, click the button to add contents "From Analytics".

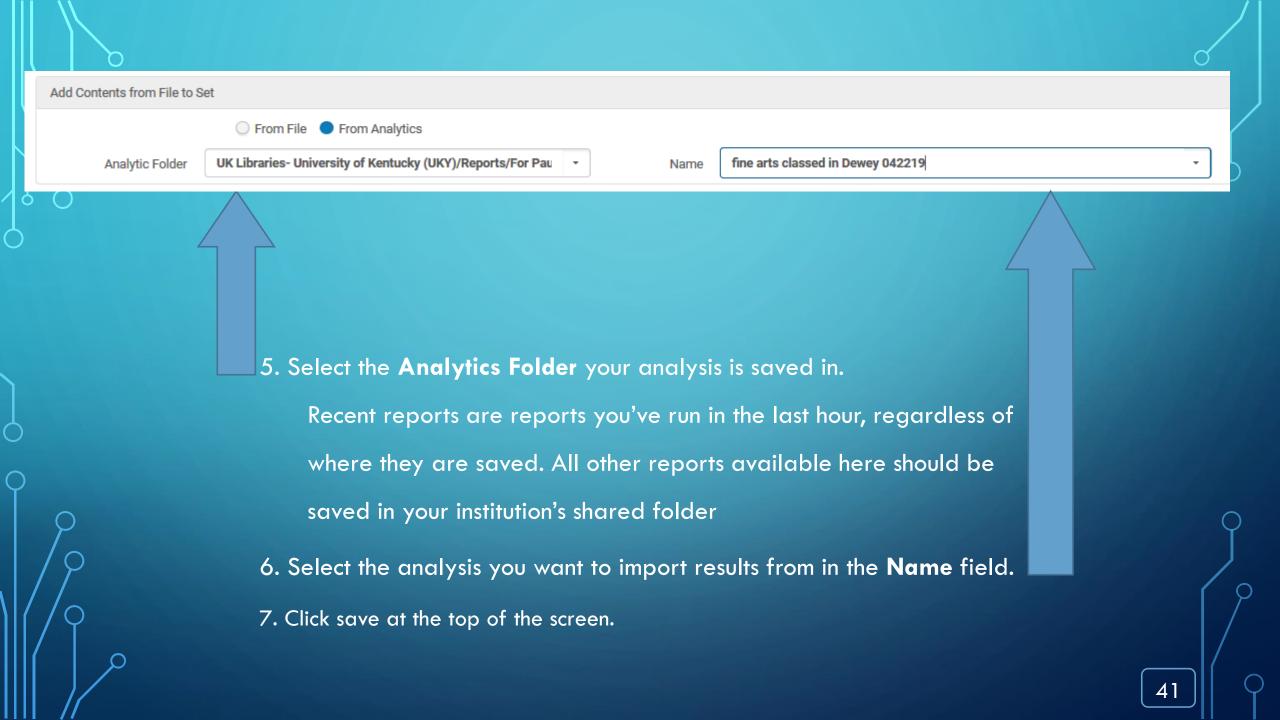

If you have the <u>wrong</u> content type for your set, you'll see something like this:

Header line in input file is missing an ID column. Supported IDs are: ISBN, OCLC number, ISSN, PID, 035 Field

If you have the <u>correct</u> content type for your set, you'll see something like this:

Set "Julene Fine Arts classed in Dewey" was successfully saved. A job was submitted to add members to the set.

8

i

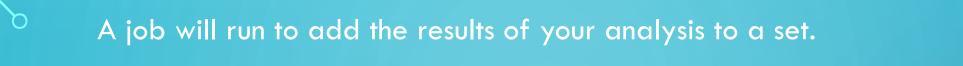

#### Once it's complete, your set will display under Manage sets.

С

| Manage Sets My Sets Public Sets All Sets                                                                                                    |                                | Physical Items (1 - 20 of 158)       Set name Julene Fine Arts classed in Dewey Set type Itemized         Select All       Image: Description of the second second se |                                                                                                    |  |
|----------------------------------------------------------------------------------------------------|--------------------------------|----------------------------------------------------------------------------------------------------|----------------------------------------------------------------------------------------------------|--|
| 1 - 36 of 36 Name - Q<br>▼ Content Type : All -<br>Active ▲ Name                                                                                                    | Туре                           | On Hold Expiration Date: - Material Type: Music Score Due Date: - Needed By: - Until: - Permanent Location: FA Collected Ed Other details                                                                                                    |                                                                                                    |  |
| 1       Image: Signal state of the state of the state of | Logical<br>Logical<br>Itemized | Physical titles<br>Physical titles<br>Physical items                                                                                                    | 2 Canticle : for brass quartet / Richard Walker.<br>Music By Walker, Richard, (San Antonio : Southern Music Co c1972.)<br>Barcode: 304250050246V<br>Update Date: 06/22/2016<br>Library: Fine Arts Library<br>Expected Arrival Time: -<br>On Hold Expiration Date: -<br>Due Date: -<br>Needed By: -<br>Until : -<br>Permanent Location: FA Library<br>Other details                                                                                                    |  |
|                                                                                                    |                                |                                                                                                    | 3 Ludové tance na Slovensku.<br>Book By Zálesák, Cyril. (Bratislava, Osveta 1964.)<br>Barcode: 30/42537453250<br>Update Date: 03/15/2019<br>Library: Fine Arts Library<br>Expected Arrival Time: -<br>Call Number: 793.31 Z14<br>Call Number: 793.31 Z14<br>Call Number: 799.31 Z14<br>Call Number: 799.31 Z14<br>Call Numb |  |

hysical items 🔻

Barcode

## OTHER TIPS AND RESOURCES

### OTHER TIPS

- Wildcards
  - use underscore (\_) for a single character
  - use percent (%) for multiple characters
- Where was that?
  - "fund code" in Alma = "fund ledger code" in Analytics
- Use the search function to find reports created by others to use as a jumping off point.

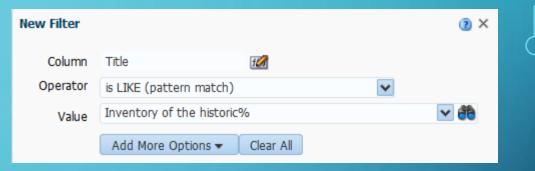

## **RESOURCES:**

https://innhold.bibsys.no/edx/alma/UserGuides/Alma%20Analytics%20Guide.pdf

https://knowledge.exlibrisgroup.com/Alma/Product Documentation/010Alma Online Help (English) /080Analytics

The queries we've used in this presentation are saved in Shared Folders/Community/Reports/Institutions/WIN Library Network/ELUNA 2019

# QUESTIONS?

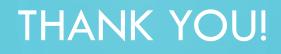

Mary Ellen Willemsen

willemsen@gonzaga.edu

Julene Jones

julene.jones@uky.edu